# ICOM 4015: Advanced Programming

Lecture 5

**Reading: Chapter Five: Decisions** 

Big Java by Cay Horstmann Copyright © 2009 by John Wiley & Sons. All rights reserved.

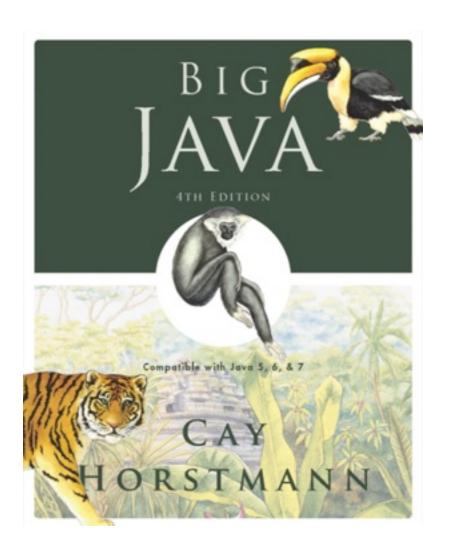

# **Chapter 5 – Decisions**

#### **Chapter Goals**

- To be able to implement decisions using if statements
- To understand how to group statements into blocks
- To learn how to compare integers, floating-point numbers, strings, and objects
- To recognize the correct ordering of decisions in multiple branches
- To program conditions using Boolean operators and variables
- To understand the importance of test coverage

# Syntax of the Java If Statement

```
if (condition<sub>1</sub>)
                                              Conditional
                                             Expressions
           statement;
      else if (condition<sub>2</sub>)
           statement;
                                                Optional
      else
                                                Clauses
           statement<sub>4</sub>;
```

Blocks Used to Enclose Multiple Statements

Big Java by Cay Horstmann Copyright © 2009 by John Wiley & Sons. All rights reserved.

#### The if Statement

• The if statement lets a program carry out different actions

depending on a condition

```
if (amount <= balance)
  balance = balance - amount;</pre>
```

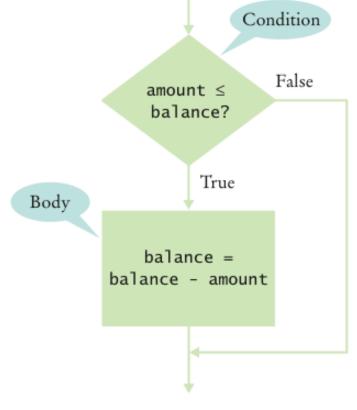

Figure 1 Flowchart for an if Statement

#### The if/else Statement

```
if (amount <= balance)
  balance = balance - amount;
else
  balance = balance - OVERDRAFT_PENALTY</pre>
```

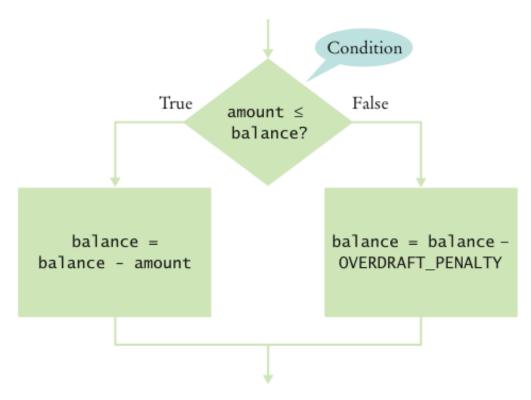

Figure 2
Flowchart for an if/else Statement

#### **Statement Types**

Simple statement:

```
balance = balance - amount;
```

Compound statement:

```
if (balance >= amount) balance = balance - amount;
```

#### Also loop statements — Chapter 6

Block statement:

```
double newBalance = balance - amount;
balance = newBalance;
}
```

#### **Syntax 5.1** The if Statement

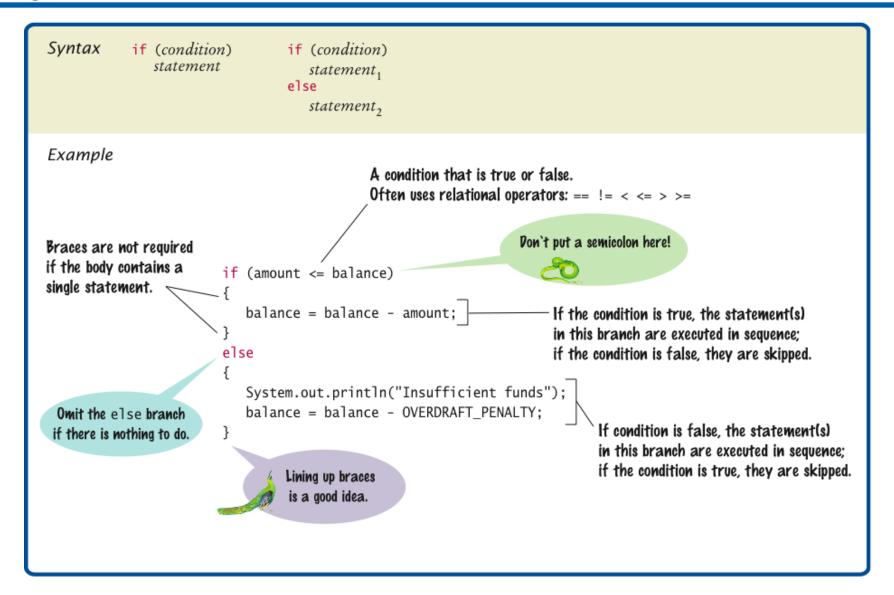

#### Self Check 5.1

Why did we use the condition amount <= balance and not amount < balance in the example for the if/else statement?

**Answer:** If the withdrawal amount equals the balance, the result should be a zero balance and no penalty.

#### Self Check 5.2

#### What is logically wrong with the statement

```
if (amount <= balance)
  newBalance = balance - amount;
  balance = newBalance;</pre>
```

#### and how do you fix it?

**Answer:** Only the first assignment statement is part of the if statement. Use braces to group both assignment statements into a block statement.

# Conditional (Boolean) Expressions

- Boolean literals: True, False
- Relational operations: <, <, <=, >=, !=
- Boolean methods: equals
- Logical operations: && (and), || (or),! (not)
- Boolean variables

#### Using Boolean Expressions: The boolean Type

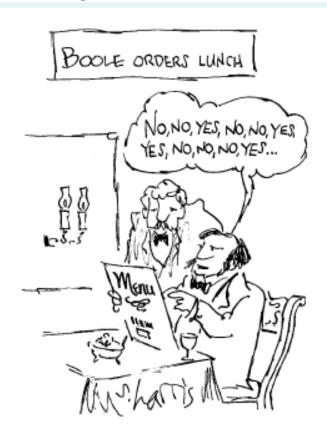

- George Boole (1815-1864): pioneer in the study of logic
- value of expression amount < 1000 is true or false</li>
- boolean **type: one of the search type: one of the search type: one of the search type: one of the search type: one of the search type: Operation of the search type: Operation of the se**

# **Comparing Values: Relational Operators**

Relational operators compare values

| Java | Math Notation | Description           |
|------|---------------|-----------------------|
| >    | >             | Greater than          |
| >=   | 2             | Greater than or equal |
| <    | <             | Less than             |
| <=   | ≤             | Less than or equal    |
| ==   | =             | Equal                 |
| !=   | <b>≠</b>      | Not equal             |

#### **Comparing Values: Relational Operators**

The == denotes equality testing:

```
a = 5; // Assign 5 to a if (a == 5) ... // Test whether a equals 5
```

Relational operators have lower precedence than arithmetic operators:

```
amount + fee <= balance
```

#### **Comparing Floating-Point Numbers**

#### Consider this code:

#### • It prints:

```
sqrt(2) squared minus 2 is not 0 but 4.440892098500626E-16
```

#### **Comparing Floating-Point Numbers**

- To avoid roundoff errors, don't use == to compare floating-point numbers
- To compare floating-point numbers test whether they are *close* enough:  $|x y| \le \varepsilon$

```
final double EPSILON = 1E-14;
if (Math.abs(x - y) <= EPSILON)
   // x is approximately equal to y</pre>
```

• ε is a small number such as 10<sup>-14</sup>

#### **Comparing Strings**

 To test whether two strings are equal to each other, use equals method:

```
if (string1.equals(string2)) . . .
```

Don't use == for strings!

```
if (string1 == string2) // Not useful
```

- == tests identity, equals tests equal contents
- Case insensitive test:

```
if (string1.equalsIgnoreCase(string2))
```

#### **Comparing Strings**

- string1.compareTo(string2) < 0 means: string1 comes before string2 in the dictionary
- string1.compareTo(string2) > 0 means: string1 comes after string2
- string1.compareTo(string2) == 0 means: string1 equals string2
- "car" comes before "cargo"
- All uppercase letters come before lowercase:
  - "Hello" comes before "car"

#### **Lexicographic Comparison**

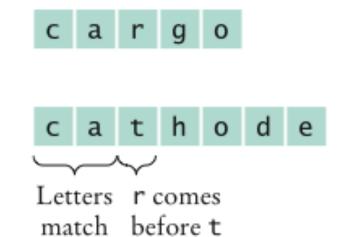

Figure 3 Letters r comes Lexicographic Comparison match before t

## **Syntax 5.2 Comparisons**

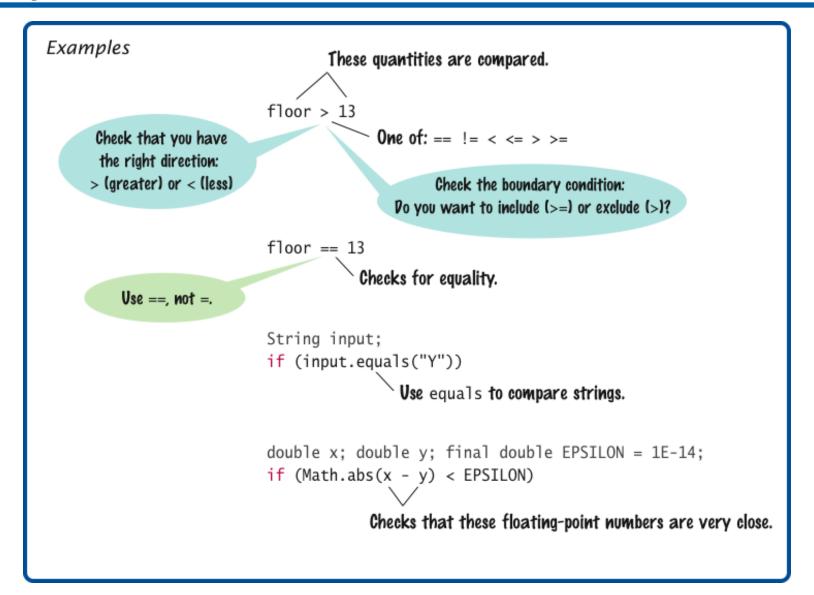

#### **Comparing Objects**

- == tests for identity, equals for identical content
- Rectangle box1 = new Rectangle(5, 10, 20, 30);
  Rectangle box2 = box1;
  Rectangle box3 = new Rectangle(5, 10, 20, 30);
- box1 != box3, **but** box1.equals(box3)
- box1 == box2
- Caveat: equals must be defined for the class

# **Object Comparison**

Figure 4

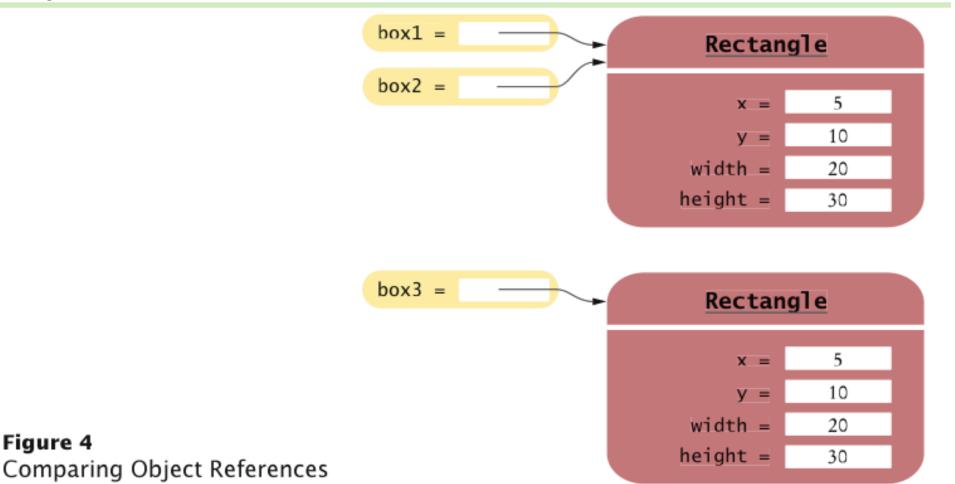

Big Java by Cay Horstmann Copyright © 2009 by John Wiley & Sons. All rights reserved.

#### Testing for null

null reference refers to no object:

```
String middleInitial = null; // Not set
if ( ... )
  middleInitial = middleName.substring(0, 1);
```

Can be used in tests:

- Use ==, not equals, to test for null
- null is not the same as the empty string ""

# **Relational Operator Examples**

| Table 1 Relational Operator Examples   |       |                                                                                                    |  |  |
|----------------------------------------|-------|----------------------------------------------------------------------------------------------------|--|--|
| Expression                             | Value | Comment                                                                                                    |  |  |
| 3 <= 4                                 | true  | 3 is less than 4; <= tests for "less than or equal".                                                                                   |  |  |
| 3 =< 4                                 | Error | The "less than or equal" operator is <=, not =<, with the "less than" symbol first.                                                    |  |  |
| 3 > 4                                  | false | > is the opposite of <=.                                                                                                    |  |  |
| 4 < 4                                  | false | The left-hand side must be strictly smaller than the right-hand side.                                                                  |  |  |
| 4 <= 4                                 | true  | Both sides are equal; <= tests for "less than or equal".                                                                               |  |  |
| 3 == 5 - 2                             | true  | == tests for equality.                                                                                                    |  |  |
| 3 != 5 - 1                             | true  | != tests for inequality. It is true that 3 is not $5-1$ .                                                                              |  |  |
| 3 = 6 / 2                              | Error | Use == to test for equality.                                                                                                    |  |  |
| 1.0 / 3.0 == 0.333333333               | false | Although the values are very close to one another, they are not exactly equal. See Common Error 4.3.                                   |  |  |
| <b>\(\)</b> "10" > 5                   | Error | You cannot compare a string to a number.                                                                                               |  |  |
| "Tomato".substring(0, 3).equals("Tom") | true  | Always use the equals method to check whether two strings have the same contents.                                                      |  |  |
| "Tomato".substring(0, 3) == ("Tom")    | false | Never use == to compare strings; it only checks whether the strings are stored in the same location. See Common Error 5.2 on page 180. |  |  |
| "Tom".equalsIgnoreCase("TOM")          | true  | Use the equalsIgnoreCase method if you don't want to distinguish between uppercase and lowercase letters.                              |  |  |

Big Java by Cay Horstmann

Copyright © 2009 by John Wiley & Sons. All rights reserved.

#### Self Check 5.3

What is the value of s.length() if s is

- a. the empty string ""?
- b. the string " " containing a space?
- c. null?

Answer: (a) 0; (b) 1; (c) an exception occurs.

#### Self Check 5.4

Which of the following comparisons are syntactically incorrect? Which of them are syntactically correct, but logically questionable?

```
String a = "1";
String b = "one";
double x = 1;
double y = 3 * (1.0 / 3);
a. a == "1"
b. a == null
c. a.equals("")
d. a == b
e. a == x
f. x == y
g. x - y == null
h. x.equals(y)
```

## **Using Boolean Expressions: Predicate Method**

A predicate method returns a boolean value:

```
public boolean isOverdrawn()
{
   return balance < 0;
}</pre>
```

Use in conditions:

```
if (harrysChecking.isOverdrawn())
```

Useful predicate methods in Character class:

```
isDigit
isLetter
isUpperCase
isLowerCase
```

## **Using Boolean Expressions: Predicate Method**

- if (Character.isUpperCase(ch)) ...
- Useful predicate methods in Scanner class: hasNextInt()
   and hasNextDouble():

```
if (in.hasNextInt()) n = in.nextInt();
```

## Using Boolean Expressions: The Boolean Operators

```
&& and
|| or
! not
if (0 < amount && amount < 1000) . . .</li>
if (input.equals("S") || input.equals("M")) . . .
if (!input.equals("S")) . . .
```

## && and || Operators

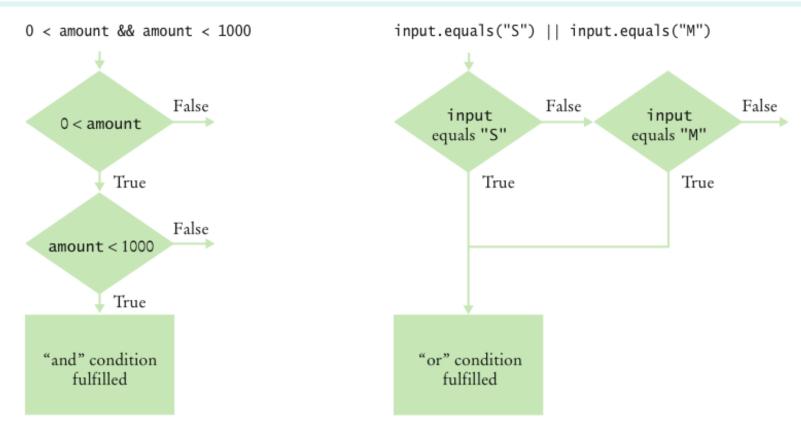

Figure 6 Flowcharts for && and || Combinations

# **Boolean Operators**

| Table 3 Boolean Operators   |                                  |                                                                                                    |  |  |
|-----------------------------|----------------------------------|----------------------------------------------------------------------------------------------------|--|--|
| Expression                  | Value                            | Comment                                                                                                    |  |  |
| 0 < 200 && 200 < 100        | false                            | Only the first condition is true.                                                                                |  |  |
| 0 < 200    200 < 100        | true                             | The first condition is true.                                                                                     |  |  |
| 0 < 200    100 < 200        | true                             | The    is not a test for "either-or". If both conditions are true, the result is true.                           |  |  |
| 0 < 100 < 200               | Syntax error                     | <b>Error:</b> The expression 0 < 100 is true, which cannot be compared against 200.                              |  |  |
| 0 < x    x < 100            | true                             | Error: This condition is always true. The programmer probably intended 0 < x && x < 100. (See Common Error 5.5). |  |  |
| 0 < x && x < 100    x == -1 | (0 < x && x < 100)<br>   x == -1 | The && operator binds more strongly than the    operator.                                                        |  |  |
| !(0 < 200)                  | false                            | 0 < 200 is true, therefore its negation is false.                                                                |  |  |
| frozen == true              | frozen                           | There is no need to compare a Boolean variable with true.                                                        |  |  |
| frozen == false             | !frozen                          | It is clearer to use! than to compare with false.                                                                |  |  |

Big Java by Cay Horstmann

Copyright © 2009 by John Wiley & Copyright © 2009 by John Wiley & Sons. All rights reserved.

#### **Truth Tables**

| A     | В     | <b>A</b> & & <b>B</b> |
|-------|-------|-----------------------|
| true  | true  | true                  |
| true  | false | false                 |
| false | Any   | false                 |

| Α     | В     | A     B |
|-------|-------|---------|
| true  | Any   | true    |
| false | true  | true    |
| false | false | false   |

| Α     | ! <b>A</b> |
|-------|------------|
| true  | false      |
| false | true       |

\_\_\_ Big Java by Cay Horstmann
Copyright © 2009 by John Wiley & Copyright © 2009 by John Wiley & Sons. All rights reserved.

Big Java by Cay Horstmann
Big Java by Cay Horstmann
Copyright © 2009 by John Wiley & Sons. All rights reserved.

# **Using Boolean Variables**

- private boolean married;
- Set to truth value:

```
married = input.equals("M");
```

Use in conditions:

```
if (married) ... else ... if (!married) ...
```

- Also called flag
- It is considered gauche to write a test such as

```
if (married == true) ... // Don't
```

Just use the simpler test

```
if (married) ...
```

#### Self Check 5.7

#### When does the statement

```
system.out.println (x > 0 || x < 0);
print false?
```

**Answer:** When x is zero.

#### Self Check 5.8

Rewrite the following expression, avoiding the comparison with false:

```
if (character.isDigit(ch) == false) ...
```

**Answer:** if (!Character.isDigit(ch)) ...

## Multiple Alternatives: Sequences of Comparisons

```
• if (condition<sub>1</sub>)
    statement<sub>1</sub>;
else if (condition<sub>2</sub>)
    statement<sub>2</sub>;
    ...
else
    statement<sub>4</sub>;
```

- The first matching condition is executed
- Order matters:

```
if (richter >= 0) // always passes
    r = "Generally not felt by people";
else if (richter >= 3.5) // not tested
    r = "Felt by many people, no destruction";
```

## Multiple Alternatives: Sequences of Comparisons

• Don't omit else:

```
if (richter >= 8.0)
    r = "Most structures fall";
if (richter >= 7.0) // omitted else--ERROR
    r = "Many buildings destroyed";
```

# ch05/quake/Earthquake.java

```
/**
        A class that describes the effects of an earthquake.
 2
 3
     * /
    public class Earthquake
 5
 6
        private double richter;
        /**
 8
            Constructs an Earthquake object.
 9
            Oparam magnitude the magnitude on the Richter scale
10
        * /
11
12
        public Earthquake(double magnitude)
13
14
            richter = magnitude;
15
16
```

#### **Continued**

# ch05/quake/Earthquake.java (cont.)

```
/**
17
           Gets a description of the effect of the earthquake.
18
           @return the description of the effect
19
        * /
20
21
        public String getDescription()
22
        {
23
           String r;
24
           if (richter >= 8.0)
25
               r = "Most structures fall";
26
           else if (richter \geq 7.0)
27
               r = "Many buildings destroyed";
28
           else if (richter >= 6.0)
29
               r = "Many buildings considerably damaged, some collapse";
           else if (richter >= 4.5)
30
31
               r = "Damage to poorly constructed buildings";
32
           else if (richter \geq 3.5)
33
               r = "Felt by many people, no destruction";
34
           else if (richter >= 0)
35
               r = "Generally not felt by people";
36
           else
37
               r = "Negative numbers are not valid";
38
           return r;
                                                                  Big Java by Cay Horstmann
39
                                             Copyright © 2009 by John Wiley & Sons. All rights reserved.
40
```

# ch05/quake/EarthquakeRunner.java

```
import java.util.Scanner;
    /**
 3
       This program prints a description of an earthquake of a given magnitude.
 5
    * /
    public class EarthquakeRunner
 7
 8
       public static void main(String[] args)
 9
10
           Scanner in = new Scanner (System.in);
11
12
           System.out.print("Enter a magnitude on the Richter scale: ");
           double magnitude = in.nextDouble();
13
14
           Earthquake quake = new Earthquake (magnitude);
15
           System.out.println(quake.getDescription());
16
17
```

### **Program Run:**

```
Enter a magnitude on the Richter scale: 7.1 Many buildings destroyed
```

Big Java by Cay Horstmann Copyright © 2009 by John Wiley & Sons. All rights reserved.

### **Multiple Alternatives: Nested Branches**

Branch inside another branch:

```
if (condition<sub>1</sub>)
{
    if (condition<sub>1a</sub>)
        statement<sub>1a</sub>;
    else
        statement<sub>1b</sub>;
}
else
    statement<sub>2</sub>;
```

## **Tax Schedule**

| If your filing status is Single |            | If your filing status is Married |            |
|---------------------------------|------------|----------------------------------|------------|
| Tax Bracket                     | Percentage | Tax Bracket                      | Percentage |
| \$0 \$32,000                    | 10%        | 0 \$64,000                       | 10%        |
| Amount over \$32,000            | 25%        | Amount over \$64,000             | 25%        |

### **Nested Branches**

- Compute taxes due, given filing status and income figure:
  - 1. branch on the filing status
  - 2. for each filing status, branch on income level
- The two-level decision process is reflected in two levels of if statements
- We say that the income test is nested inside the test for filing status

### **Nested Branches**

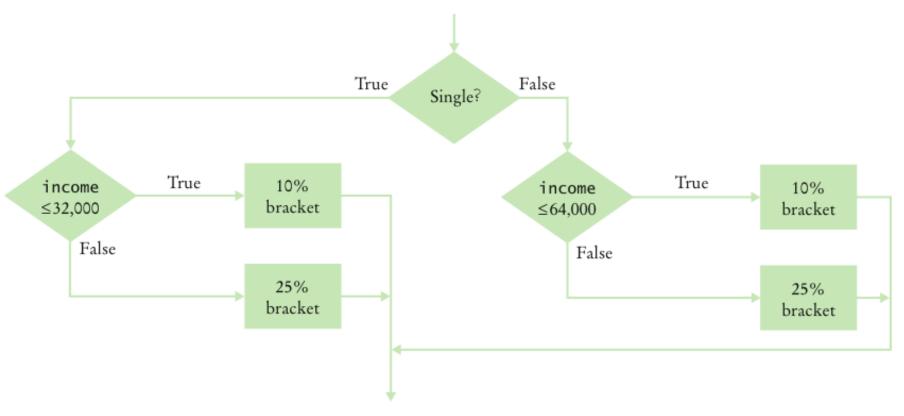

Figure 5 Income Tax Computation Using Simplified 2008 Schedule

## ch05/tax/TaxReturn.java

```
1
    /**
       A tax return of a taxpayer in 2008.
    * /
 3
   public class TaxReturn
 5
       public static final int SINGLE = 1;
       public static final int MARRIED = 2;
 8
 9
       private static final double RATE1 = 0.10;
       private static final double RATE2 = 0.25;
10
11
       private static final double RATE1 SINGLE LIMIT = 32000;
       private static final double RATE1 MARRIED LIMIT = 64000;
12
13
14
       private double income;
15
       private int status;
16
```

#### **Continued**

# ch05/tax/TaxReturn.java (cont.)

```
17
        /**
           Constructs a TaxReturn object for a given income and
18
           marital status.
19
           @param anIncome the taxpayer income
20
           @param aStatus either SINGLE or MARRIED
21
        * /
22
23
        public TaxReturn(double anIncome, int aStatus)
24
25
           income = anIncome;
26
           status = aStatus;
27
        }
28
29
        public double getTax()
30
           double tax1 = 0;
31
           double tax2 = 0;
32
33
```

#### **Continued**

Big Java by Cay Horstmann Copyright © 2009 by John Wiley & Sons. All rights reserved.

## ch05/tax/TaxReturn.java (cont.)

```
34
           if (status == SINGLE)
35
36
              if (income <= RATE1 SINGLE LIMIT)</pre>
37
38
                  tax1 = RATE1 * income;
39
40
              else
41
42
                  tax1 = RATE1 * RATE1 SINGLE LIMIT;
43
                  tax2 = RATE2 * (income - RATE1 SINGLE LIMIT);
44
45
46
           else
47
48
              if (income <= RATE1 MARRIED LIMIT)</pre>
49
50
                  tax1 = RATE1 * income;
51
52
              else
53
54
                  tax1 = RATE1 * RATE1 MARRIED LIMIT;
                  tax2 = RATE2 * (income - RATE1 MARRIED LIMIT);
55
56
57
58
59
           return tax1 + tax2;
                                                                          Big Java by Cay Horstmann
60
                                                  Copyright © 2009 by John Wiley & Sons. All rights reserved.
61 }
```

# ch05/tax/TaxCalculator.java

```
import java.util.Scanner;
 2
 3
    /**
       This program calculates a simple tax return.
 5
    * /
    public class TaxCalculator
 7
       public static void main(String[] args)
 8
       {
 9
10
           Scanner in = new Scanner(System.in);
11
           System.out.print("Please enter your income: ");
12
           double income = in.nextDouble();
13
14
15
           System.out.print("Are you married? (Y/N) ");
16
           String input = in.next();
           int status;
17
18
           if (input.equalsIgnoreCase("Y"))
              status = TaxReturn.MARRIED;
19
20
           else
              status = TaxReturn.SINGLE;
21
22
           TaxReturn aTaxReturn = new TaxReturn(income, status);
23
           System.out.println("Tax: "
24
25
                 + aTaxReturn.getTax());
                                                                          Continued
26
       }
                                                                        Big Java by Cay Horstmann
27
                                                 Copyright © 2009 by John Wiley & Sons. All rights reserved.
```

# ch05/tax/TaxCalculator.java (cont.)

### **Program Run:**

```
Please enter your income: 50000
```

Are you married? (Y/N) N

Tax: 11211.5

The if/else/else statement for the earthquake strength first tested for higher values, then descended to lower values. Can you reverse that order?

### **Answer:** Yes, if you also reverse the comparisons:

```
if (richter < 3.5)
    r = "Generally not felt by people";
else if (richter < 4.5)
    r = "Felt by many people, no destruction";
else if (richter < 6.0)
    r = "Damage to poorly constructed buildings";
...</pre>
```

Some people object to higher tax rates for higher incomes, claiming that you might end up with less money after taxes when you get a raise for working hard. What is the flaw in this argument?

Answer: The higher tax rate is only applied on the income in the higher bracket. Suppose you are single and make \$31,900. Should you try to get a \$200 raise? Absolutely: you get to keep 90 percent of the first \$100 and 75 percent of the next \$100.

## **Code Coverage**

- Black-box testing: Test functionality without consideration of internal structure of implementation
- White-box testing: Take internal structure into account when designing tests
- Test coverage: Measure of how many parts of a program have been tested
- Make sure that each part of your program is exercised at least once by one test case
  - E.g., make sure to execute each branch in at least one test case

### **Code Coverage**

- Include boundary test cases: Legal values that lie at the boundary of the set of acceptable inputs
- Tip: Write first test cases before program is written completely → gives insight into what program should do

How many test cases do you need to cover all branches of the getDescription method of the Earthquake class?

Answer: 7.

Give a boundary test case for the EarthquakeRunner program. What output do you expect?

Answer: An input of 0 should yield an output of "Generally not felt by people". (If the output is "Negative numbers are not allowed", there is an error in the program.)